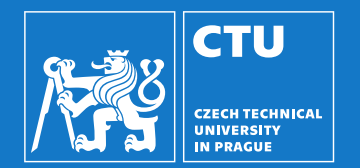

### Robotika: Plánování úloh a pohybu

Vladimír Petrík vladimir.petrik@cvut.cz 13.11.2023

#### **Motivace**

▶ Víme, jak naplánovat pohyb robota v konfiguračním prostoru robota

- ▶ ručně definovat úchyt na objektu
- ▶ vypočítat úchop a předúchop pro detekovanou polohu objektu
- ▶ naplánovat pohyb pro předuchopení
- $\blacktriangleright$  interpolovat pro uchopení, uchopení
- ▶ interpolovat na předuchopení
- ▶ naplánovat pohyb pro předumístění, umístění, uvolnění chapadla, předumístění

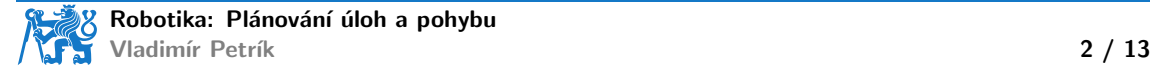

#### **Motivace**

▶ Víme, jak naplánovat pohyb robota v konfiguračním prostoru robota

- ▶ ručně definovat úchyt na objektu
- ▶ vypočítat úchop a předúchop pro detekovanou polohu objektu
- ▶ naplánovat pohyb pro předuchopení
- $\blacktriangleright$  interpolovat pro uchopení, uchopení
- ▶ interpolovat na předuchopení
- ▶ naplánovat pohyb pro předumístění, umístění, uvolnění chapadla, předumístění
- ▶ Co když máme mnoho úchytů? Mnoho objektů?
- Plánování manipulačních úloh a pohybu (Task and Motion Planning, TAMP)

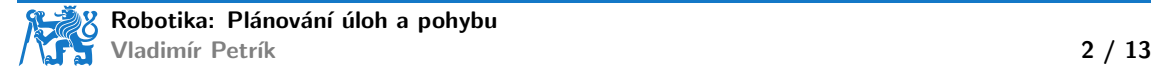

#### **Motivace**

▶ Víme, jak naplánovat pohyb robota v konfiguračním prostoru robota

- ▶ ručně definovat úchyt na objektu
- ▶ vypočítat úchop a předúchop pro detekovanou polohu objektu
- ▶ naplánovat pohyb pro předuchopení
- $\blacktriangleright$  interpolovat pro uchopení, uchopení
- ▶ interpolovat na předuchopení
- ▶ naplánovat pohyb pro předumístění, umístění, uvolnění chapadla, předumístění
- ▶ Co když máme mnoho úchytů? Mnoho objektů?

Plánování manipulačních úloh a pohybu (Task and Motion Planning, TAMP)

- $\triangleright$  simultánní plánování úloh a pohybů
- úloha je daná posloupností úchopů a umístění (diskrétní prostor)
- $\triangleright$  pohyb je posloupnost konfigurací robota (spojitý prostor)
- ▶ Přístup Humanoid Path Planning (HPP)

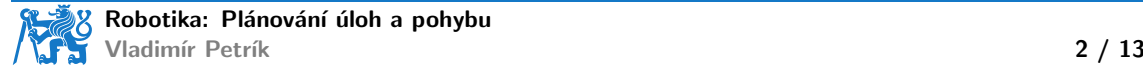

### Konfigurační prostor

- ▶ Více chapadel připojených k robotům
- ▶ Povrchy v prostředí, na které lze objekt umístit
- ▶ Více objektů
	- $\blacktriangleright$  více úchytů na objekt
	- $\blacktriangleright$  více povrchů pro kontakt

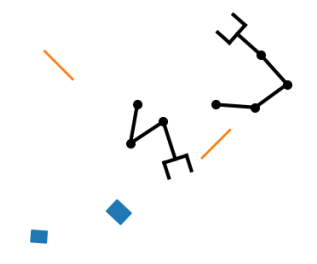

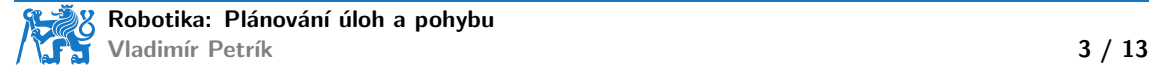

### Konfigurační prostor

- $\triangleright$  Více chapadel připojených k robotům
- ▶ Povrchy v prostředí, na které lze objekt umístit
- $\blacktriangleright$  Více objektů
	- $\blacktriangleright$  více úchytů na objekt
	- $\blacktriangleright$  více povrchů pro kontakt

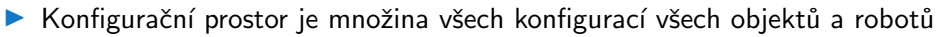

- $\blacktriangleright \mathcal{C} = \mathbb{R}^{N_1} \times \mathbb{R}^{N_2} \ldots \times SE(3)^M$
- $\blacktriangleright$   $N_i$  DoF *i*-tého robota
- $\blacktriangleright M$  počet objektů

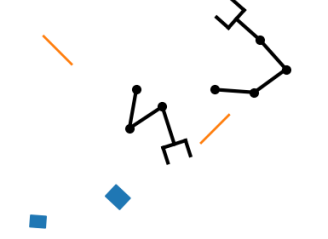

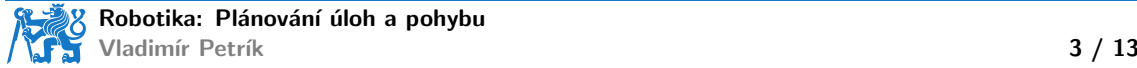

### Konfigurační prostor

- $\triangleright$  Více chapadel připojených k robotům
- ▶ Povrchy v prostředí, na které lze objekt umístit
- $\blacktriangleright$  Více objektů
	- $\blacktriangleright$  více úchytů na objekt
	- $\blacktriangleright$  více povrchů pro kontakt

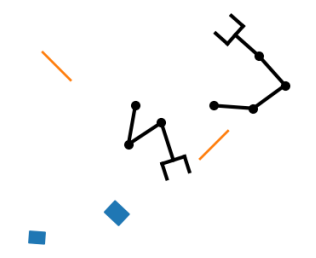

- ▶ Konfigurační prostor je množina všech konfigurací všech objektů a robotů
	- $\blacktriangleright \mathcal{C} = \mathbb{R}^{N_1} \times \mathbb{R}^{N_2} \ldots \times SE(3)^M$
	- $\blacktriangleright$   $N_i$  DoF *i*-tého robota
	- $\blacktriangleright M$  počet objektů
	- ▶ nicméně, ne všechny konfigurace jsou přípustné
	- ▶ omezení (constraints) jsou použita k definici přípustných konfigurací

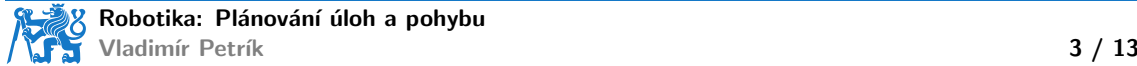

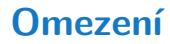

▶ Objekt je umístěn nebo uchopen, tj. nemůže létat

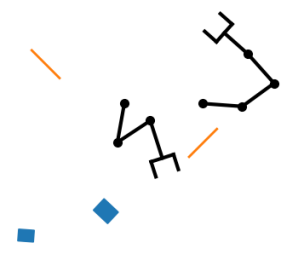

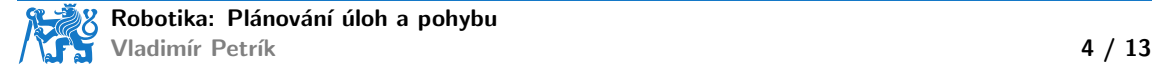

#### **Omezení**

- ▶ Objekt je umístěn nebo uchopen, tj. nemůže létat
- ▶ Omezení pro umístění
	- ▶ objekt leží na povrchu
	- $\blacktriangleright$  numerické omezení
	- ▶ povrch objektu je umístěn na povrch prostředí

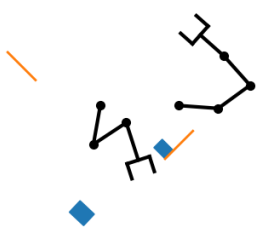

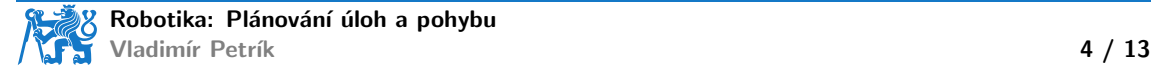

#### **Omezení**

- ▶ Objekt je umístěn nebo uchopen, tj. nemůže létat
- $\triangleright$  Omezení pro umístění
	- ▶ objekt leží na povrchu
	- $\blacktriangleright$  numerické omezení
	- ▶ povrch objektu je umístěn na povrch prostředí
- $\triangleright$  Omezení pro uchopení
	- ▶ objekt je uchopen chapadlem
	- $\blacktriangleright$  numerické omezení
	- $\triangleright$  s.s.  $úchopu$  se rovná s.s. chapadla

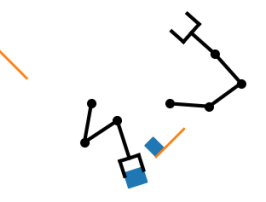

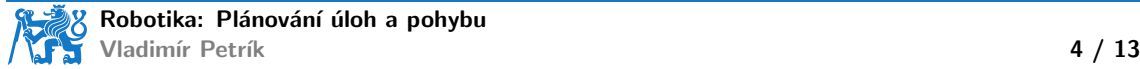

# Stav (state)

- ▶ Stav je soubor omezení
- ▶ Manifold přípustných konfigurací v konfiguračním prostoru
- ▶ Například jeden stav může být definován omezením obou objektů
	- ▶ objekt  $O_1$  je umístěn na povrchu  $E_1$  prostřednictvím povrchu objektu  $S_1$
	- ▶ objekt  $O_2$  je uchopen chapadlem  $G_1$  prostřednictvím úchopu  $H_1$

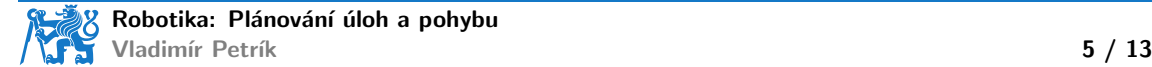

# Stav (state)

- $\blacktriangleright$  Stav je soubor omezení
- ▶ Manifold přípustných konfigurací v konfiguračním prostoru
- ▶ Například jeden stav může být definován omezením obou objektů
	- ▶ objekt  $O_1$  je umístěn na povrchu  $E_1$  prostřednictvím povrchu objektu  $S_1$
	- ▶ objekt  $O_2$  je uchopen chapadlem  $G_1$  prostřednictvím úchopu  $H_1$
- ▶ Jak vzorkovat konfiguraci ze stavu?
	- ▶ vzorek ze C
	- ▶ geometrická projekce pro splnění všech omezení
	- numerická optimalizace (Newton-Raphson) ke splnění všech omezení

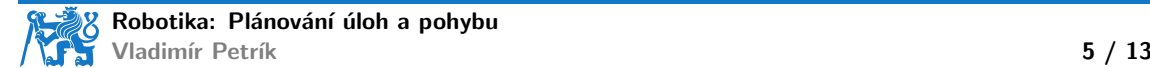

#### Vzorkování ze stavů

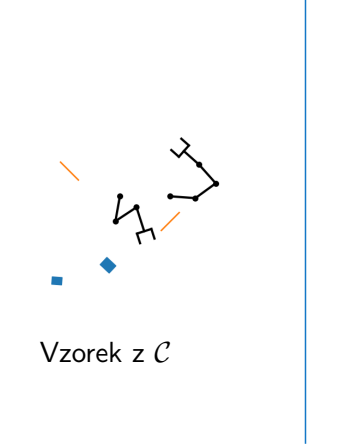

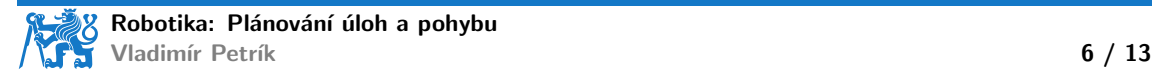

#### Vzorkování ze stavů

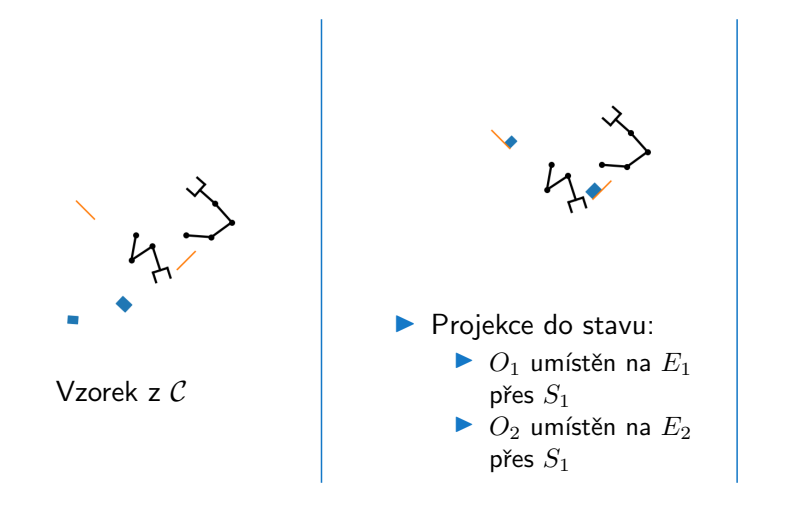

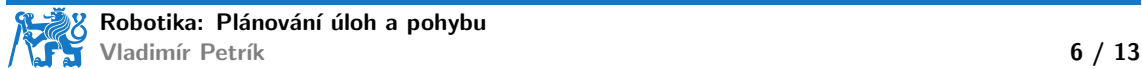

#### Vzorkování ze stavů

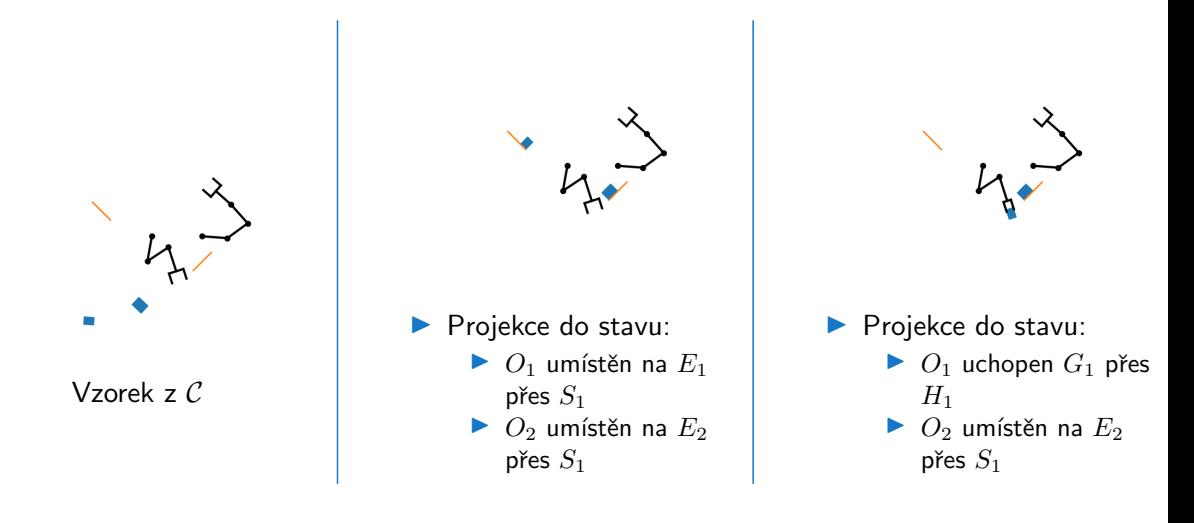

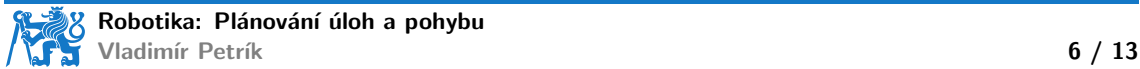

## Přechody (Transitions)

▶ Přechod definuje pohyb mezi dvěma stavy

- ▶ přechod *identita* umožňuje pohyb robota uvnitř stavu
- ▶ přechod umístění umožňuje přesunout objekt z chapadla na povrch
- ▶ přechod *uchopení* umožňuje přesunout objekt z povrchu do uchopovače

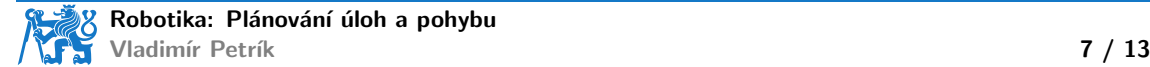

# Přechody (Transitions)

▶ Přechod definuje pohyb mezi dvěma stavy

- ▶ přechod *identita* umožňuje pohyb robota uvnitř stavu
- přechod umístění umožňuje přesunout objekt z chapadla na povrch
- ▶ přechod *uchopení* umožňuje přesunout objekt z povrchu do uchopovače
- ▶ Vzorkování z přechodů vs. vzorkování ze stavů
	- ▶ přechod respektuje omezení z dané konfigurace
	- např. identita na stavu, kde objekt leží, nepřesune objekt (vzorkování na stavu může objekt pˇresunout)
	- ▶ přechod uchopení je specifikován tak, aby se přesunul přes předuchopení
	- ▶ přechod umístění je specifikován tak, aby se pohyboval přes předumístění

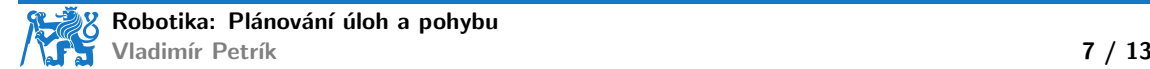

▶ Interpolace mezi dvěma konfiguracemi, ale respektuje omezení stavů/přechodu

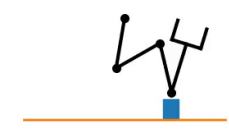

Identita na umístění

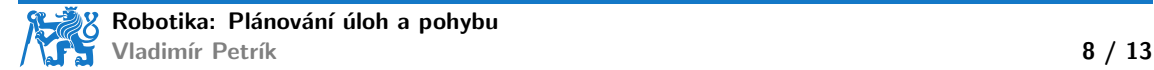

▶ Interpolace mezi dvěma konfiguracemi, ale respektuje omezení stavů/přechodu

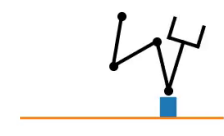

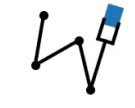

Identita na umístění internalistické kontrol i leterativní hlavní hlavní hlavní hlavní hlavní hlavní hlavní hl

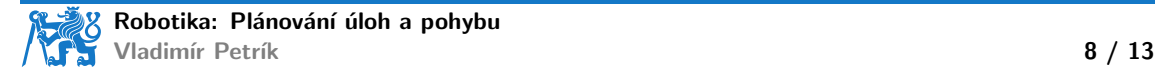

▶ Interpolace mezi dvěma konfiguracemi, ale respektuje omezení stavů/přechodu

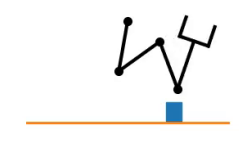

#### Uchopení

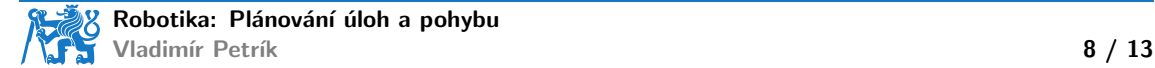

▶ Interpolace mezi dvěma konfiguracemi, ale respektuje omezení stavů/přechodu

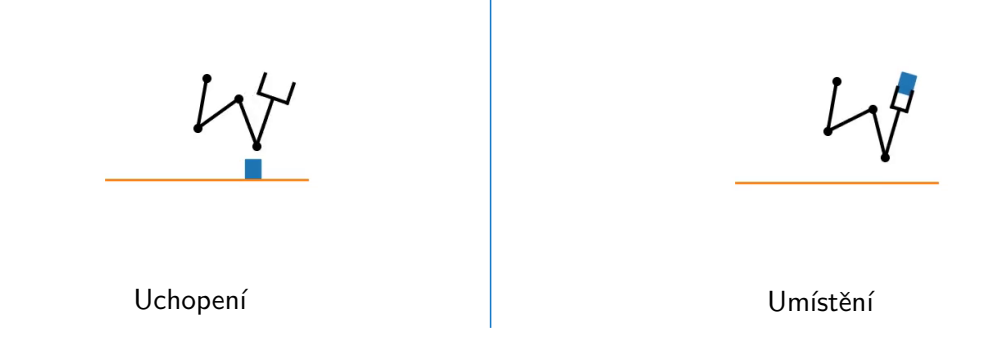

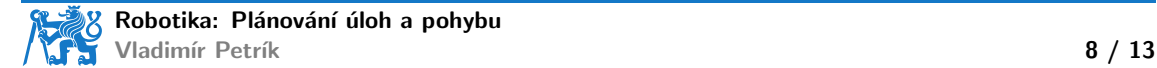

#### Graf omezení

- ▶ Definuje všechny možné přechody mezi existujícími stavy
- ▶ Příklad: jedno rameno, jeden objekt

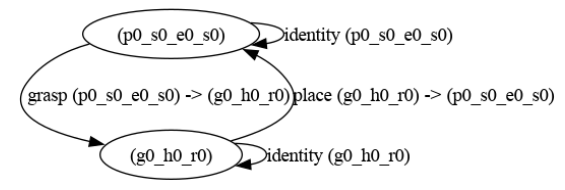

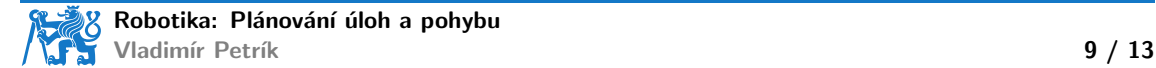

#### Graf omezení

- ▶ Definuje všechny možné přechody mezi existujícími stavy
- ▶ Příklad: jedno rameno, jeden objekt

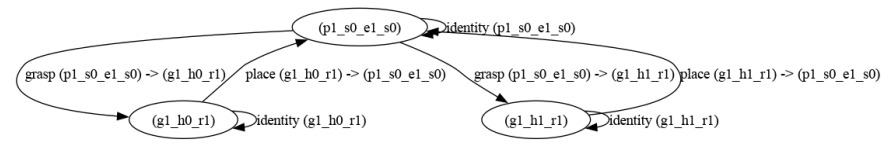

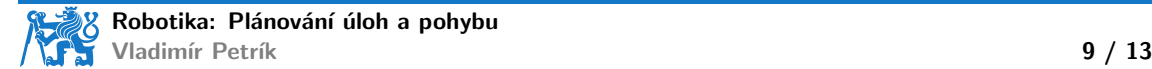

#### Graf omezení

▶ Definuje všechny možné přechody mezi existujícími stavy

▶ Příklad: jedno rameno, jeden objekt

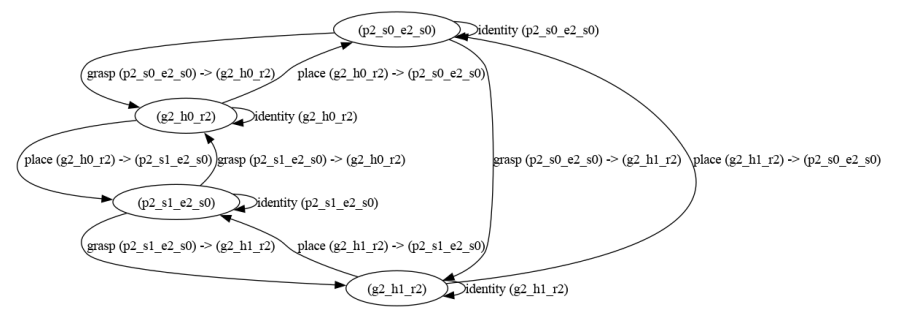

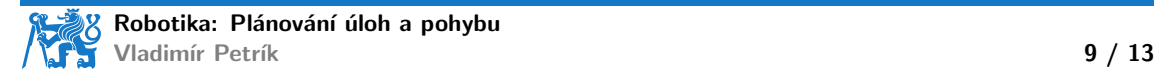

### RRT na grafu omezení

#### $\blacktriangleright$  Náhodný vzorek  $q_{\text{rand}}$

- ▶ vybrat náhodný přechod
- ▶ vybrat náhodnou existující konfiguraci z počátku přechodu
- ▶ vybrat náhodnou konfiguraci z cíle přechodu, který je dosažitelný z počátku

#### $\blacktriangleright$  Nejbližší soused  $q_{\text{tree}}$

- ▶ uzel, který je nejblíže k  $q_{\text{rand}}$  přes interpolaci na přechodu
- ▶ Lokální plánovač používá interpolaci na přechodu

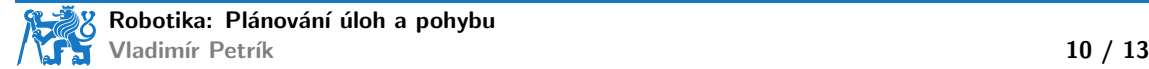

### RRT na grafu omezení

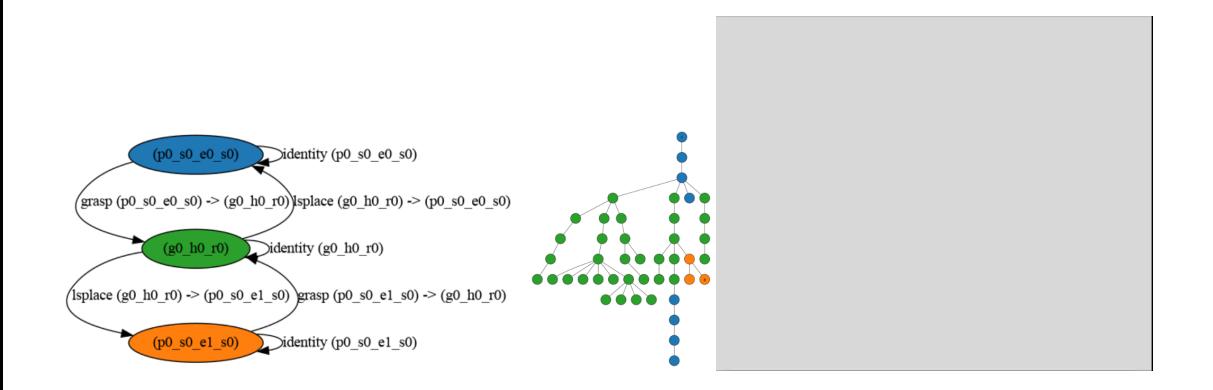

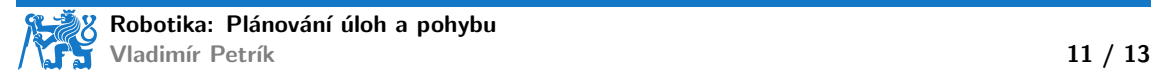

#### Závěr

▶ Konfigurační prostor pro TAMP je komplexní

- $\blacktriangleright$  diskrétní množina stavů
- $\blacktriangleright$  spojitý pohyb
- ▶ zakódovaný pomocí grafu omezení, který nám umožňuje použít RRT

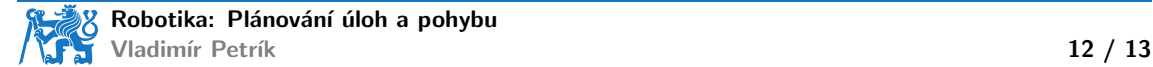

### Závěr

 $\triangleright$  Konfigurační prostor pro TAMP je komplexní

- diskrétní množina stavů
- $\blacktriangleright$  spojitý pohyb
- ▶ zakódovaný pomocí grafu omezení, který nám umožňuje použít RRT
- ▶ Obvykle se v průmyslu nepoužívá
	- ▶ posloupnost úkolů v prostoru je pevně zakódována programátory
	- ▶ plánovač je použit pouze pro pohyb (pokud nemůže být pevně zakódován)

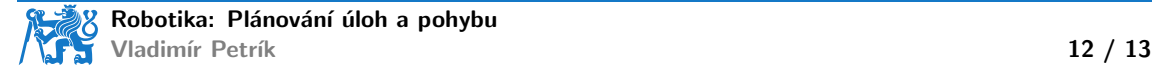

### Závěr

 $\triangleright$  Konfigurační prostor pro TAMP je komplexní

- diskrétní množina stavů
- $\blacktriangleright$  spojitý pohyb
- ▶ zakódovaný pomocí grafu omezení, který nám umožňuje použít RRT
- ▶ Obvykle se v průmyslu nepoužívá
	- ▶ posloupnost úkolů v prostoru je pevně zakódována programátory
	- ▶ plánovač je použit pouze pro pohyb (pokud nemůže být pevně zakódován)
- ▶ Jak se vyhnout tvrdému kódování? Video demonstrace

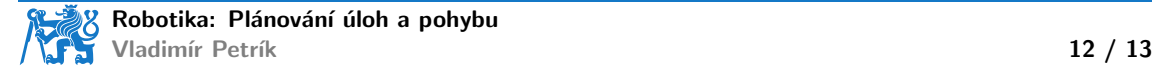

### Multi-Contact Task and Motion Planning Guided by Video Demonstration

Kateryna Zorina  $\clubsuit$  David Kovar  $\clubsuit$  Florent Lamiraux  $\Diamond$  Nicolas Mansard  $\Diamond$ Justin Carpentier ♥ Josef Sivic ♣ Vladimir Petrik ♣

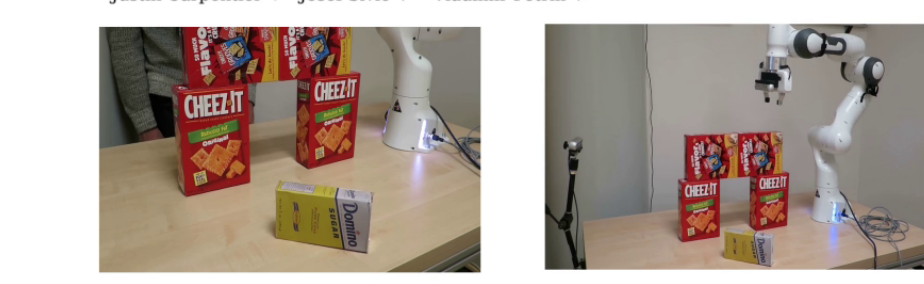

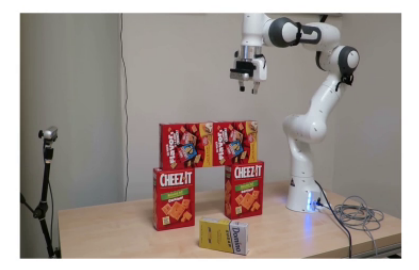

- CIIRC, Czech Technical University in Prague
- ♦ LAAS-CNRS, Universite de Toulouse, CNRS, Toulouse
- ♥ INRIA, Paris

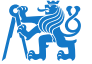

#### Cvičení

- ▶ Konzultace k závěrečnému projektu
- ▶ Závěrečný projekt je nyní popsán na webové stránce kurzu
- ▶ Nové rozhraní pro robota Bosch [nepovinné]
	- ▶ opraveno FK, IK
	- ▶ můžete si jej nainstalovat na svůj počítač, abyste mohli používat FK a IK offline pro ladění

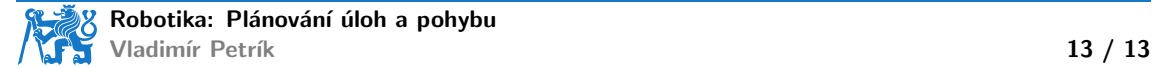